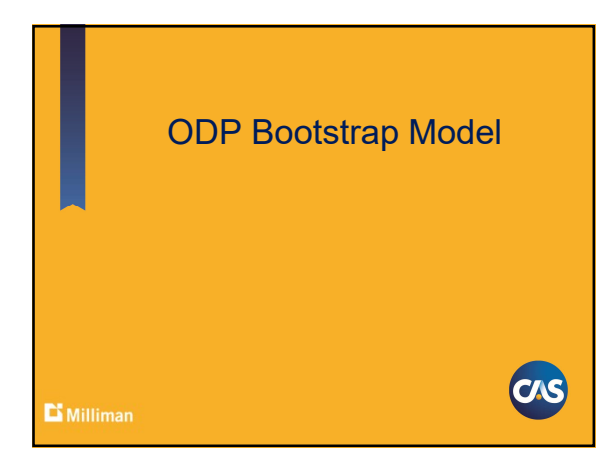

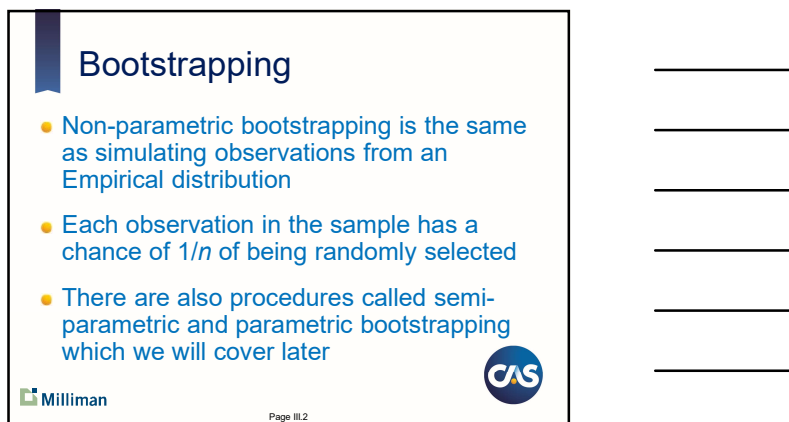

#### Age-to-Age Factors

- Treat each column of age-to-age factors as an empirical sample of size  $n$ , where  $n$ is the number of observations
- Randomly select an age-to-age factor from each column
- Compute age-to-ultimate factors
- Compute ultimates and unpaid amounts
- Do this many times

 $\mathbf{L}$  Milliman

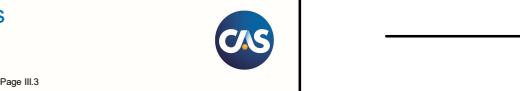

Page III.4

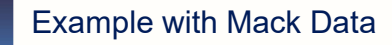

- Generate 9 uniform random variables
- **Range value the random numbers**
- Use percentile function "=percentile(column of age-to-age factors, random #)" to select random factor for each age except last (which has no variability)
- Compute age-to-ultimate factors
- $\bullet$  Compute ultimates and unpaid (IBNR) among

 $\mathbf{L}$  Milliman

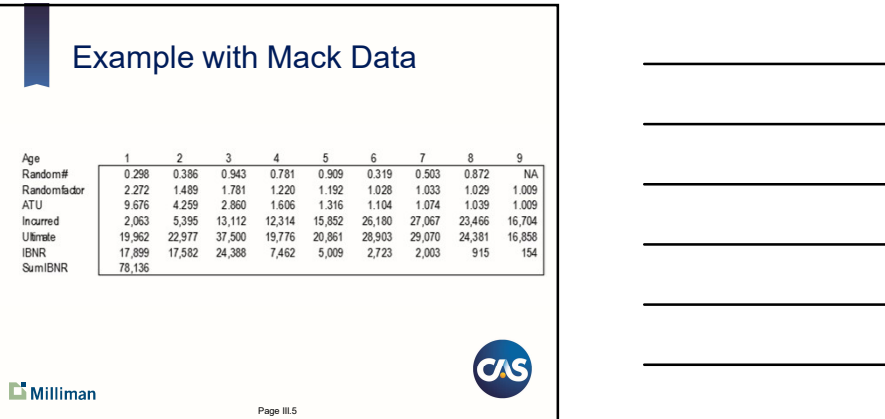

#### **Exercise**

- Bootstrap 10-1000 realizations of age-to-age factors for ages 1-8 for Mack data.
- Assuming 9-10 factor is a constant, compute age-toultimate factors for Bootstrapped data
- Compute Ultimates and IBNR Amounts
- What is the mean, standard deviation and coefficient of variation by year and in total (all years combined) of the unpaid (IBNR) amounts?
- **Extra Credit: Create a histogram of your results.**
- **Bonus:** Run Exercise again using age-to-age factors by accident year for ages 1-8 (with graph).**OAS**

 $\mathbf{L}$  Milliman

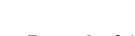

Page III.6

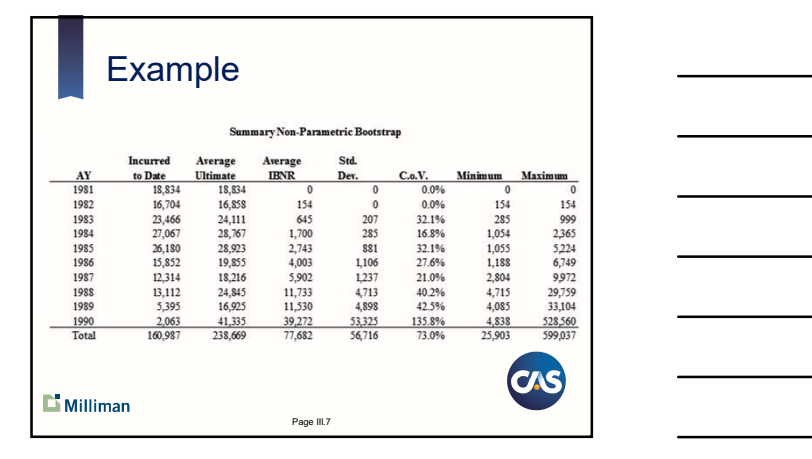

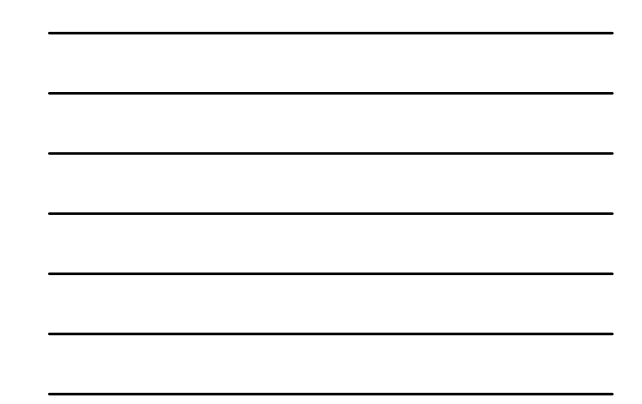

#### ODP Bootstrap Overview Non-parametric bootstrap involved sampling of age-toage ratios. For semi-parametric bootstrap, we will use parameters to calculate residuals and sample the residuals. The residuals create new samples of the triangle. Then for each new triangle we can make a projection. And for each projection we can add random noise. Let's start with a simple example to review the algorithm… then review the theory.

 $\mathbf{L}$  Milliman

Page III.8

ODP Bootstrap Overview For the "ODP Bootstrap": Here's a simple example using a  $6 \times 6$  triangle:  $\begin{array}{c}\n1 \\
2 \\
3 \\
4 \\
5 \\
6\n\end{array}$  $\begin{array}{r} 180 \\ 175 \\ 190 \\ 180 \end{array}$ 210<br>210 95<br>110<br>120<br>120<br>125 200<br>205<br>210 160<br>165<br>155<br>170 2) Avg. Age-to-Age Fa  $210$ 160<br>165<br>155<br>170 175<br>190<br>180 205<br>210  $\begin{array}{c} 110 \\ 105 \\ 120 \\ 130 \\ 135 \\ \text{mm} \end{array}$  $\frac{5}{6}$ 1429  $1.151$ 1.128 1.037 1.024  $\Box$  Milliman Page III.9

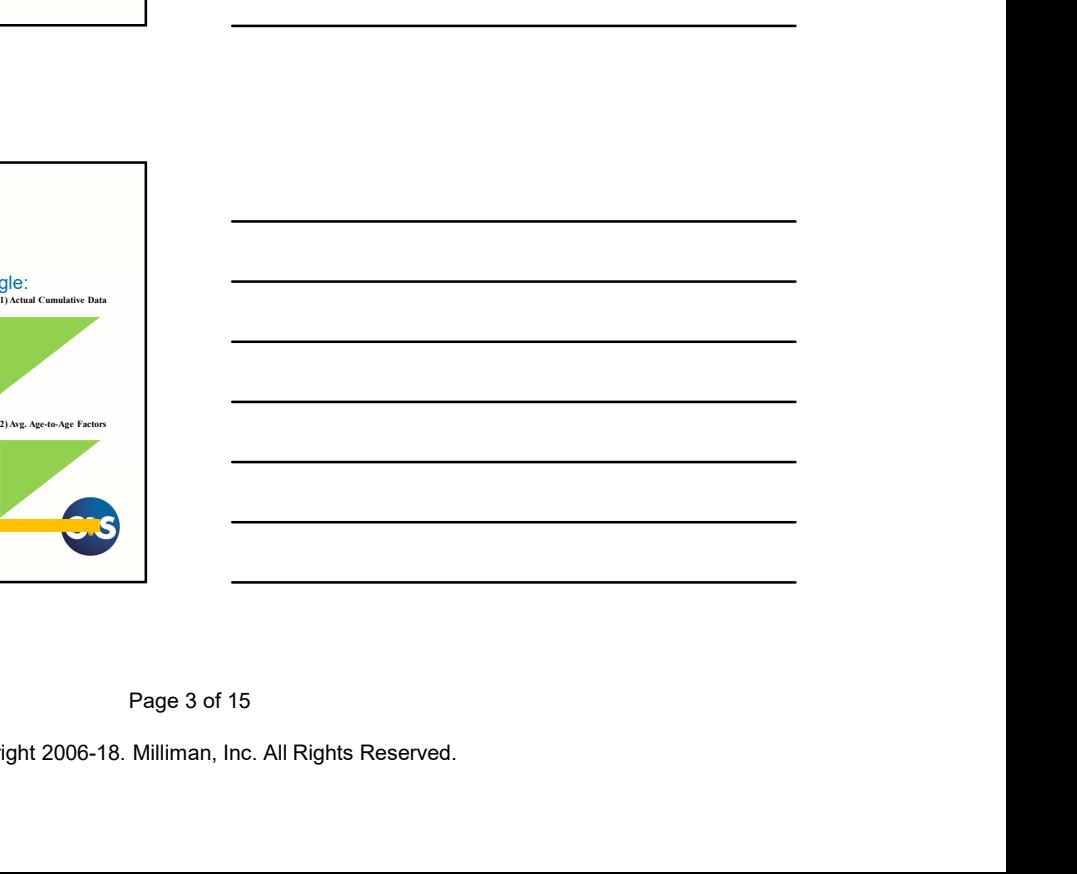

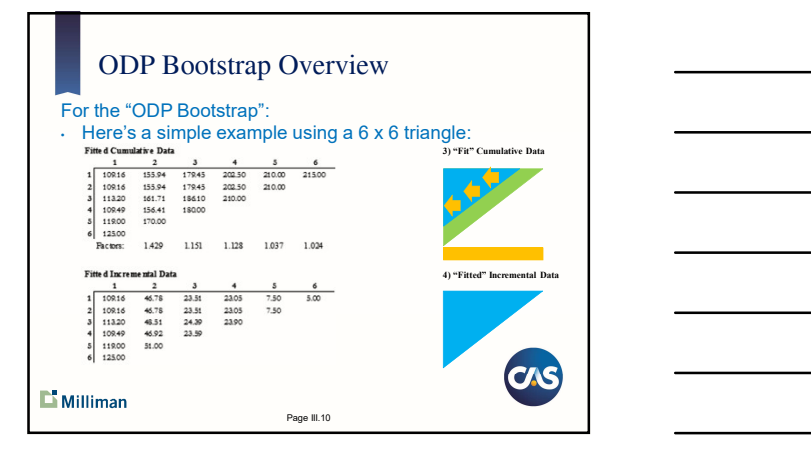

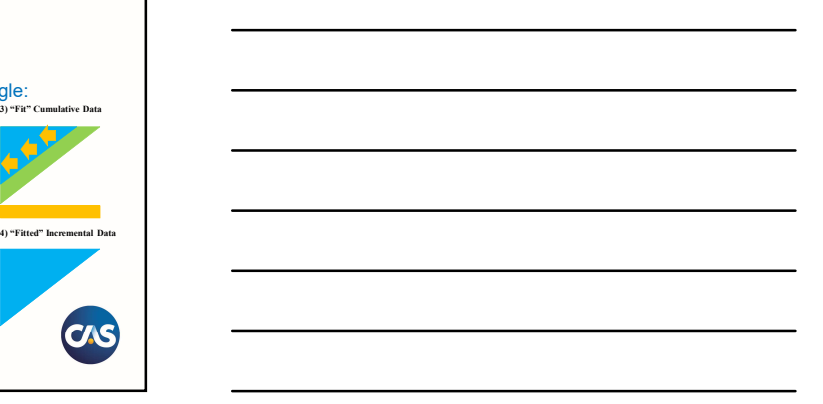

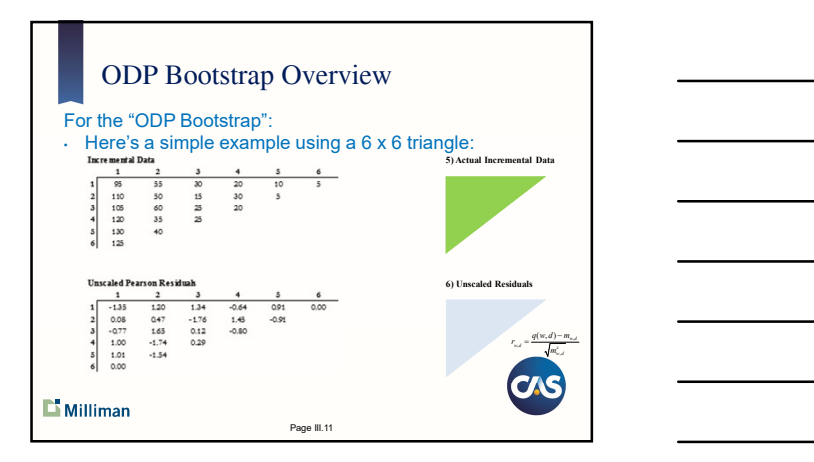

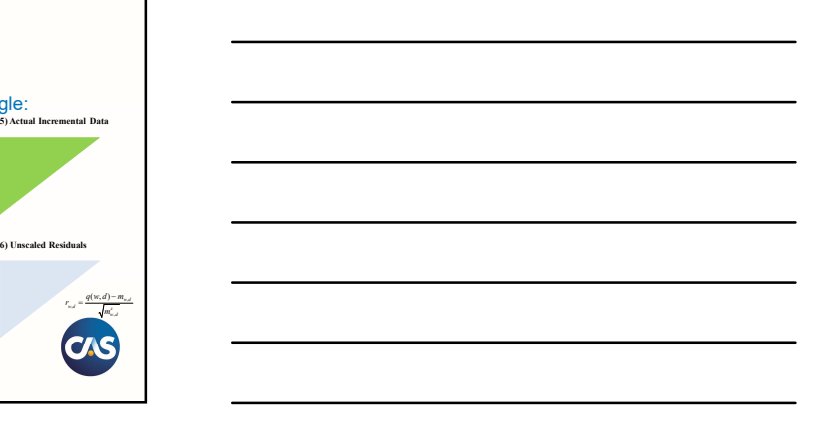

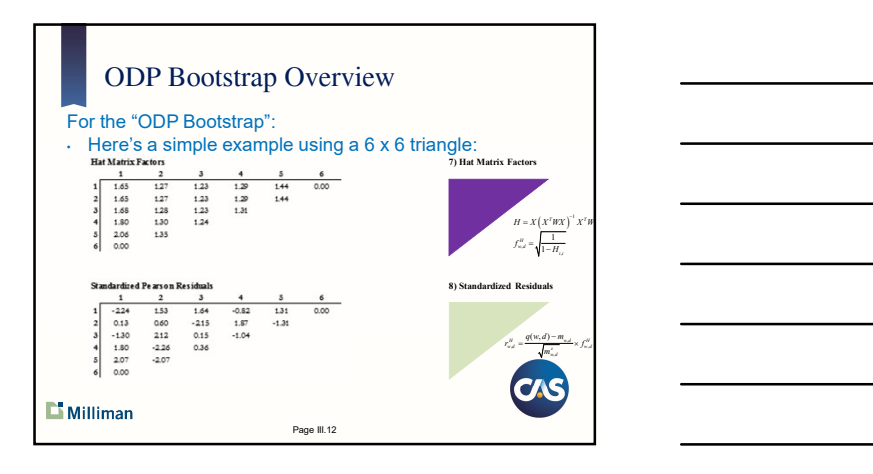

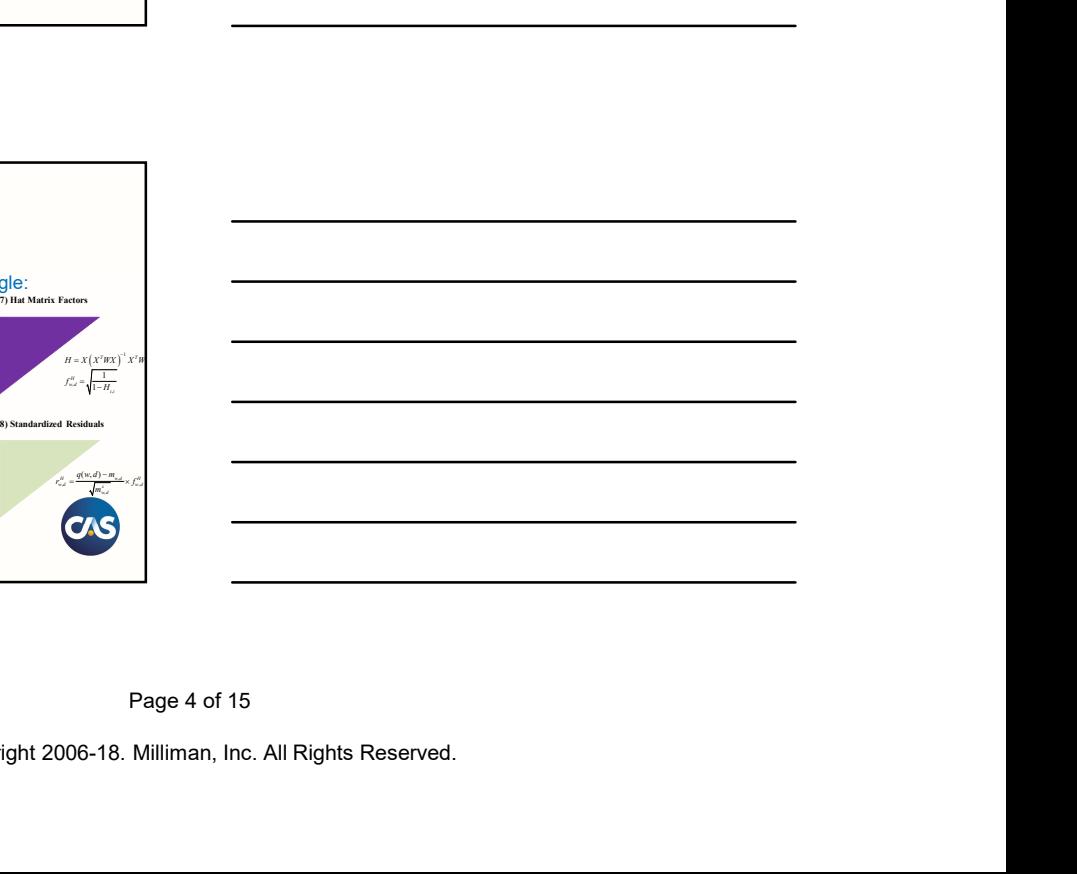

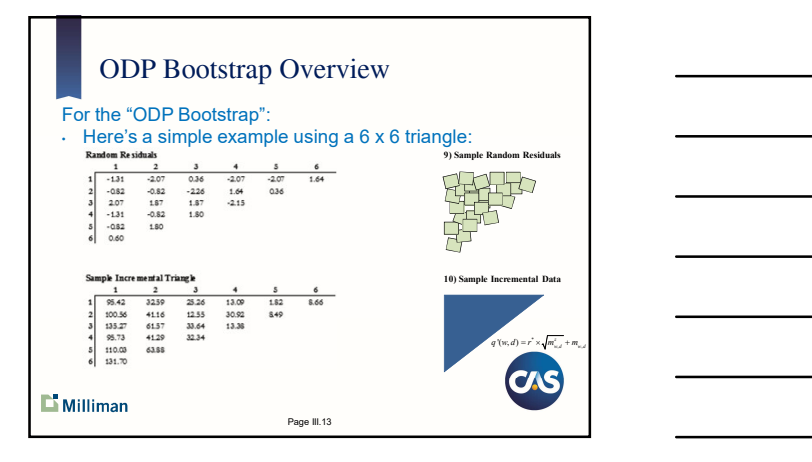

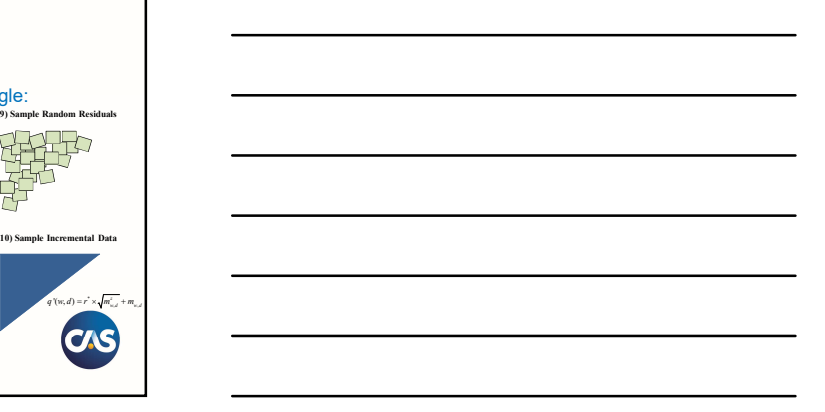

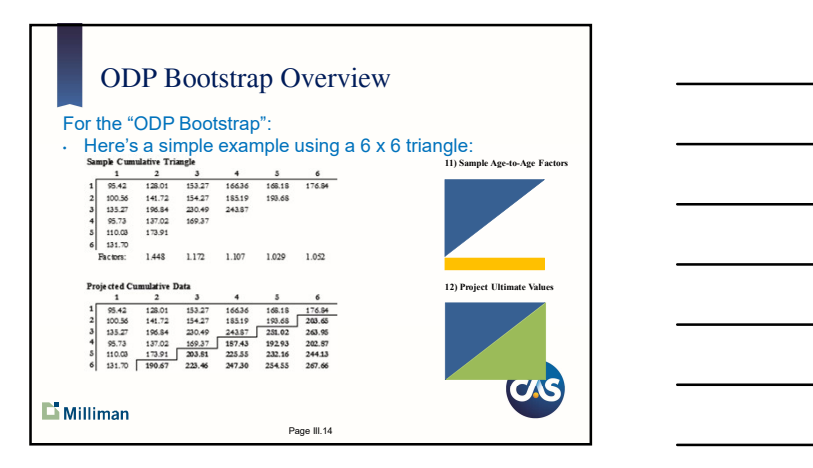

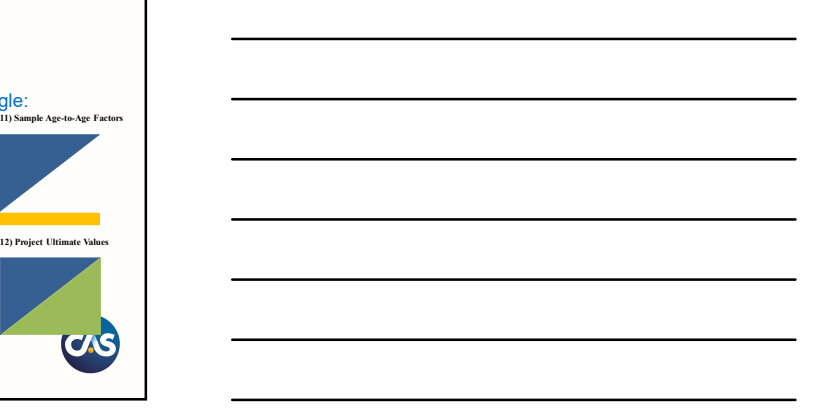

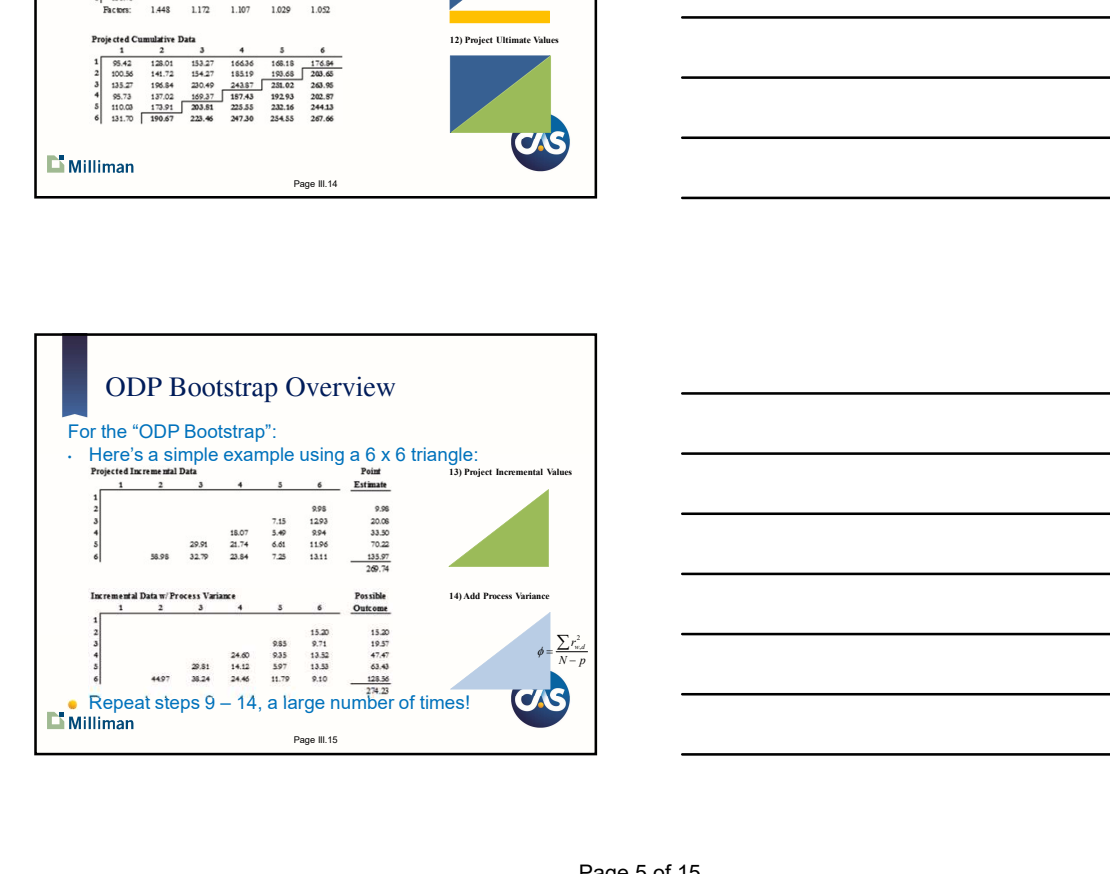

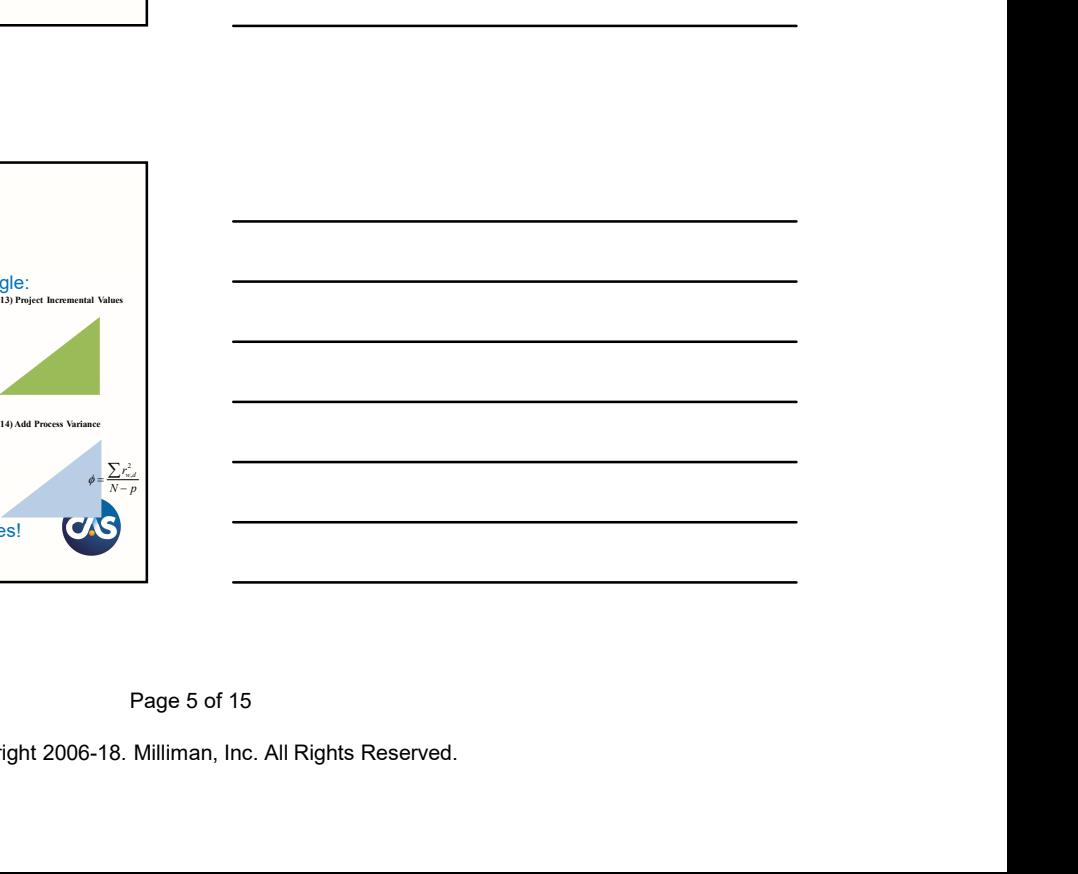

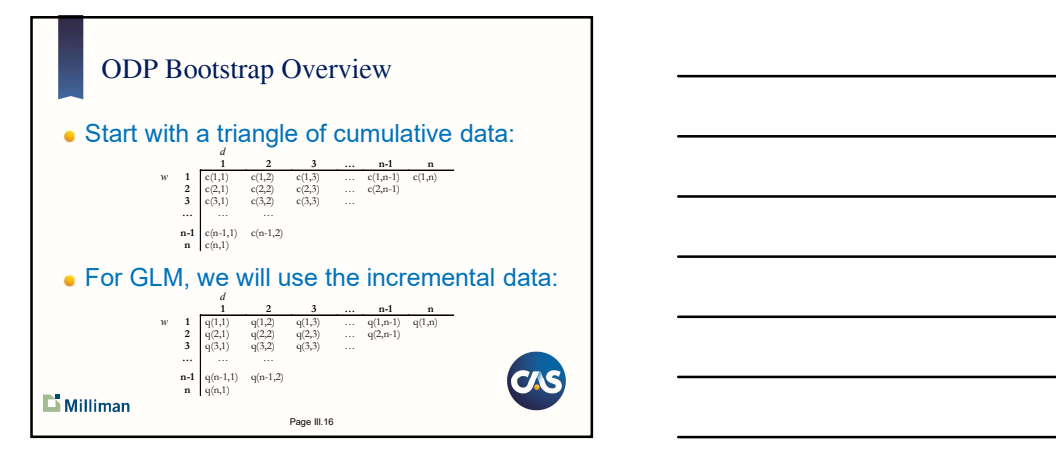

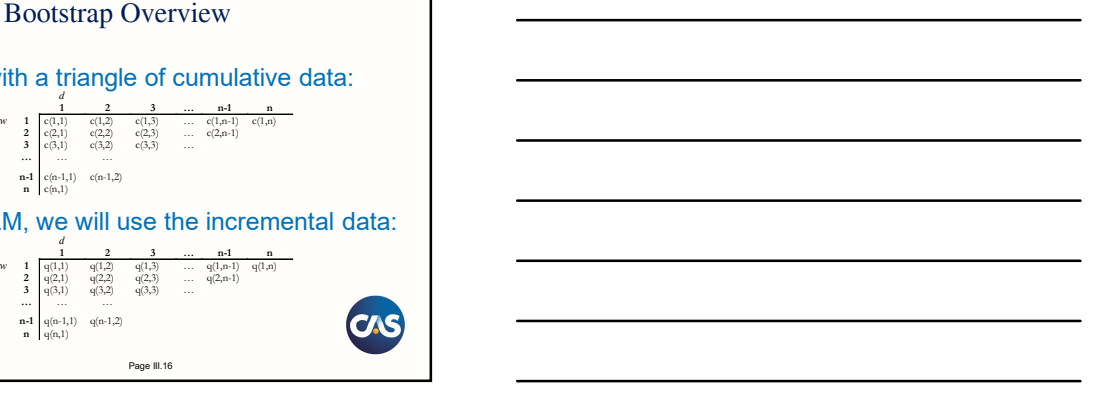

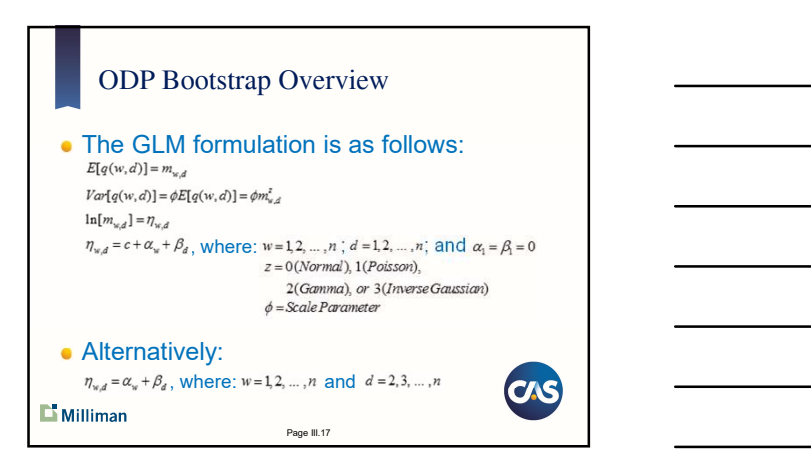

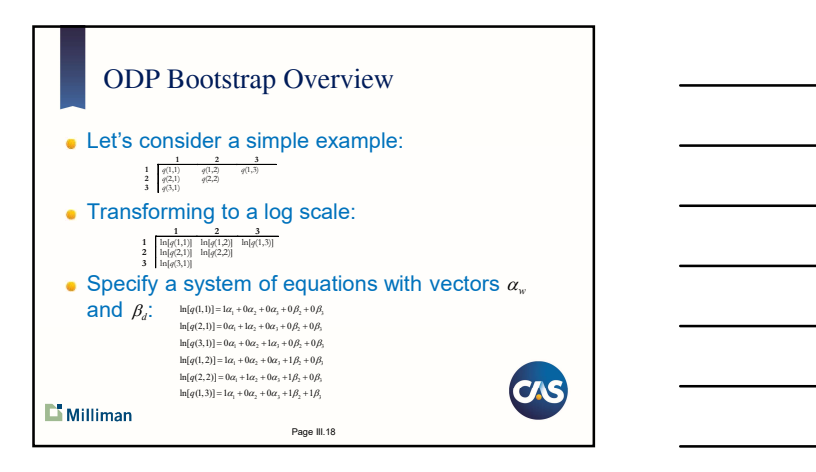

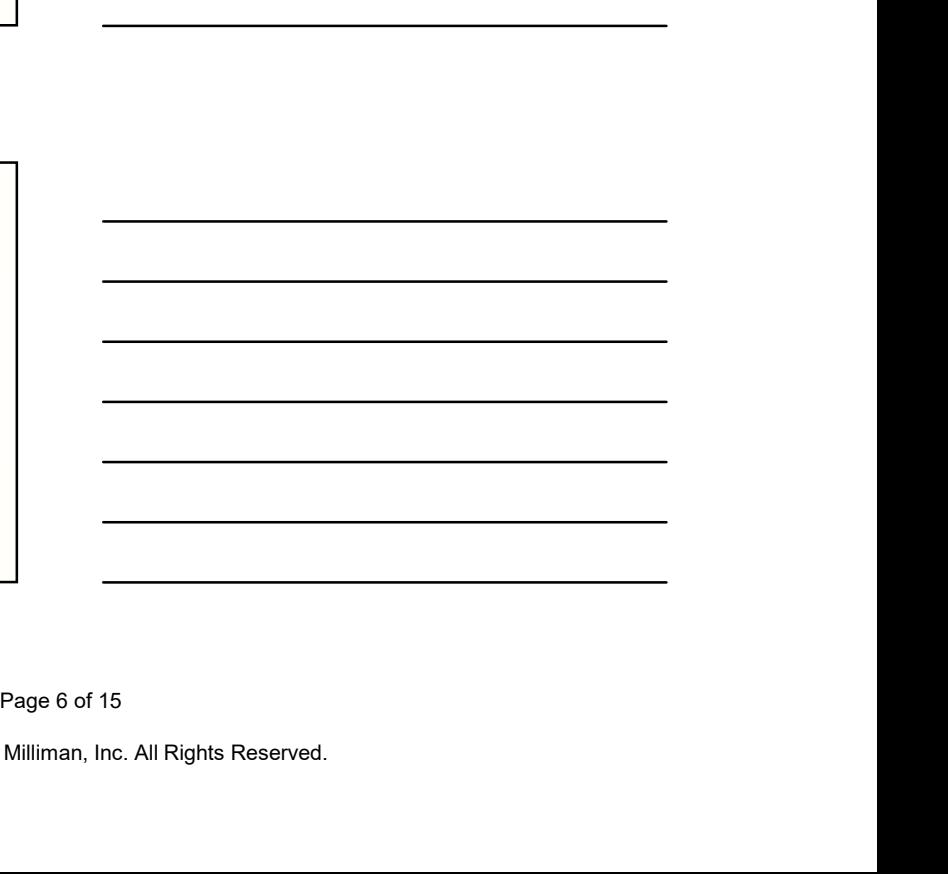

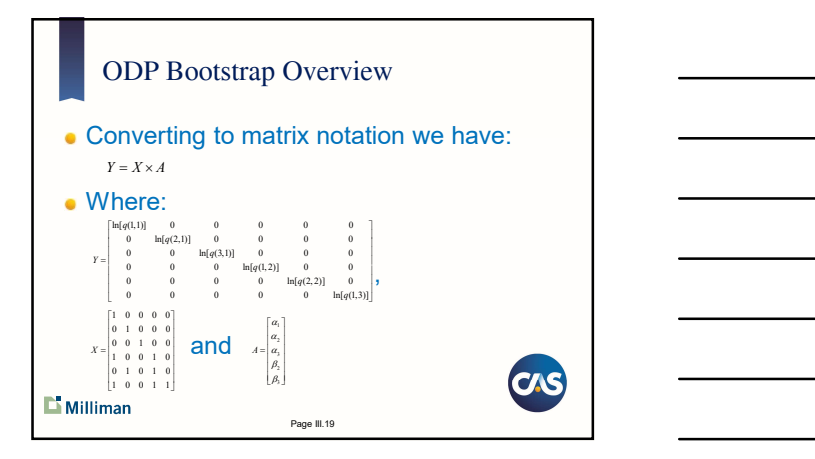

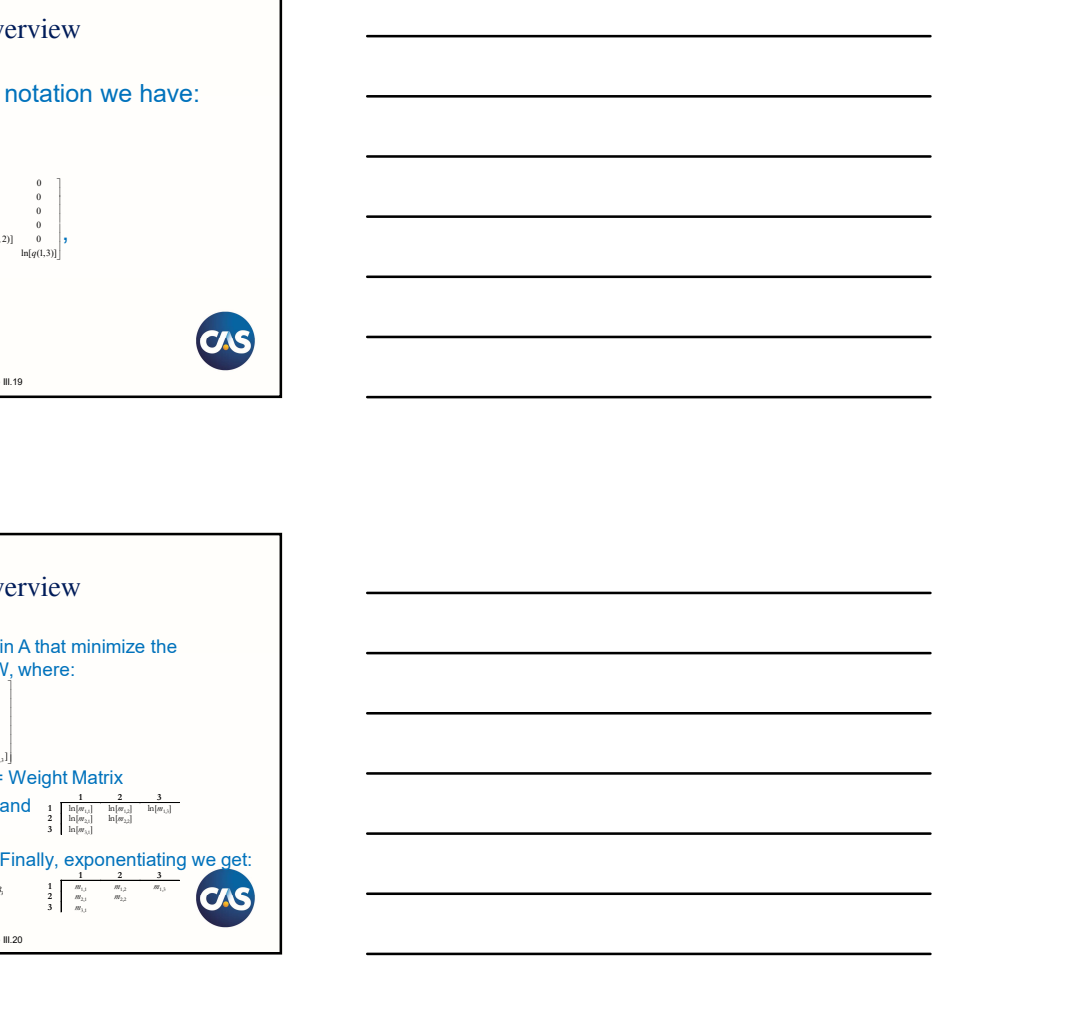

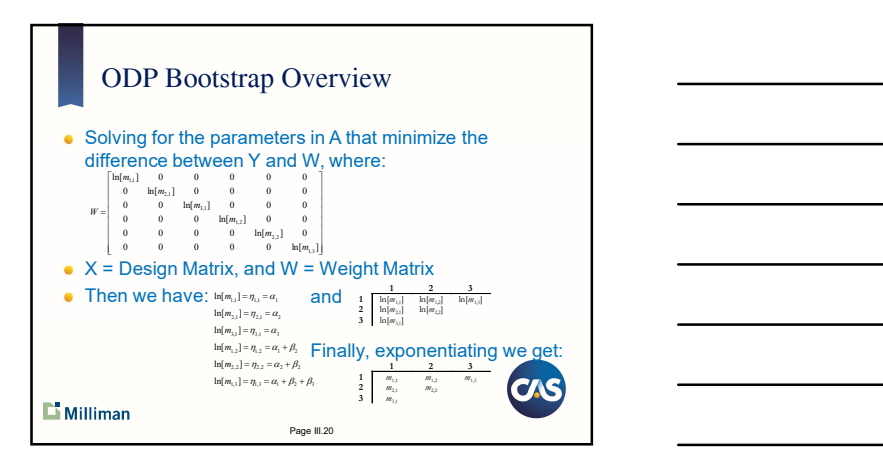

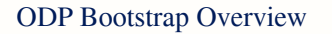

- Using this "GLM Framework" and setting z=1 (Poisson), the solution exactly replicates the "fitted" values using volume-weighted average age-to-age ratios!
- **This is generally referred to as the Over-Dispersed** Poisson (ODP) Bootstrap model.
- $\bullet$  Instead of solving the GLM, we can simplify by using the volume-weighted average ratios.
- We refer to this as the "ODP Bootstrap"
- The "ODP Bootstrap" also improves issues with negative incremental values.

 $\Box$  Milliman

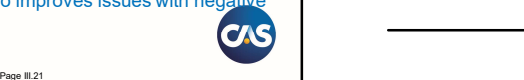

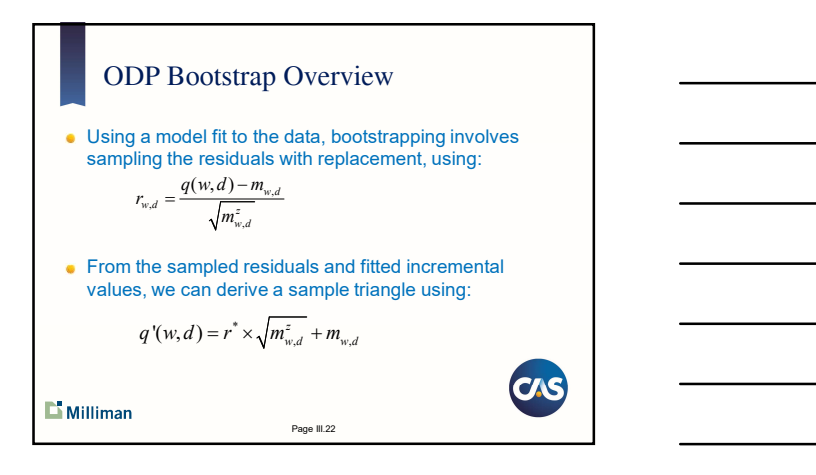

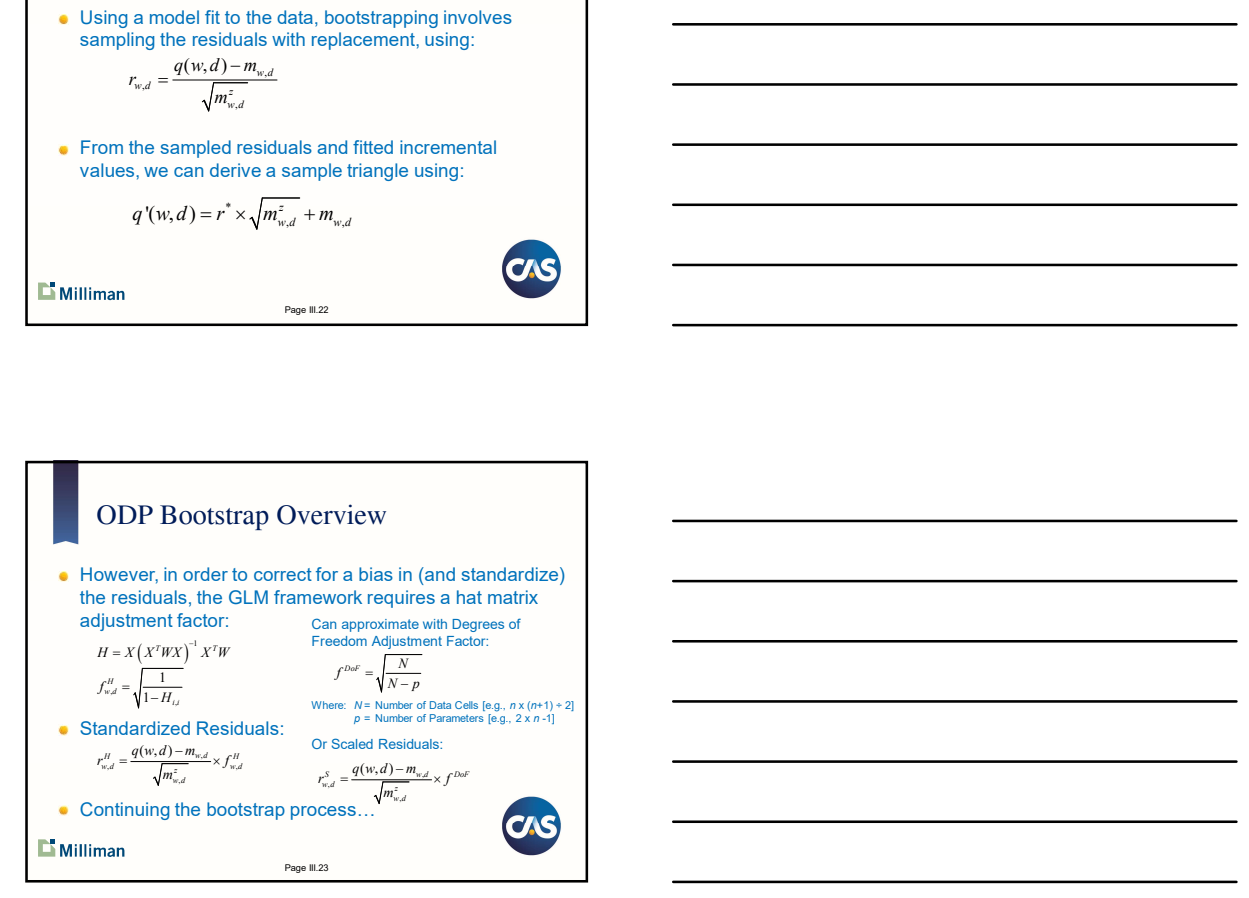

#### ODP Bootstrap Overview

- Each sample incremental triangle can be converted to cumulative values
- Sample age-to-age factors can be calculated (parameter risk)
- A point estimate can be calculated

 $\mathbf{L}$  Milliman

We can add process variance to the future incremental values (from the point estimate) using a Poisson (or Gamma) distribution assuming each incremental cell is the mean and the variance is the cell value times the scale parameter (i.e., to over-disperse the variance): 2  $r_{w,d}^2$  $\phi =$ Σ

Repeat a significant number of iterations.  $e^{\theta} = \frac{1}{N-p}$ 

Page III.24

 $\overline{N-p}$ 

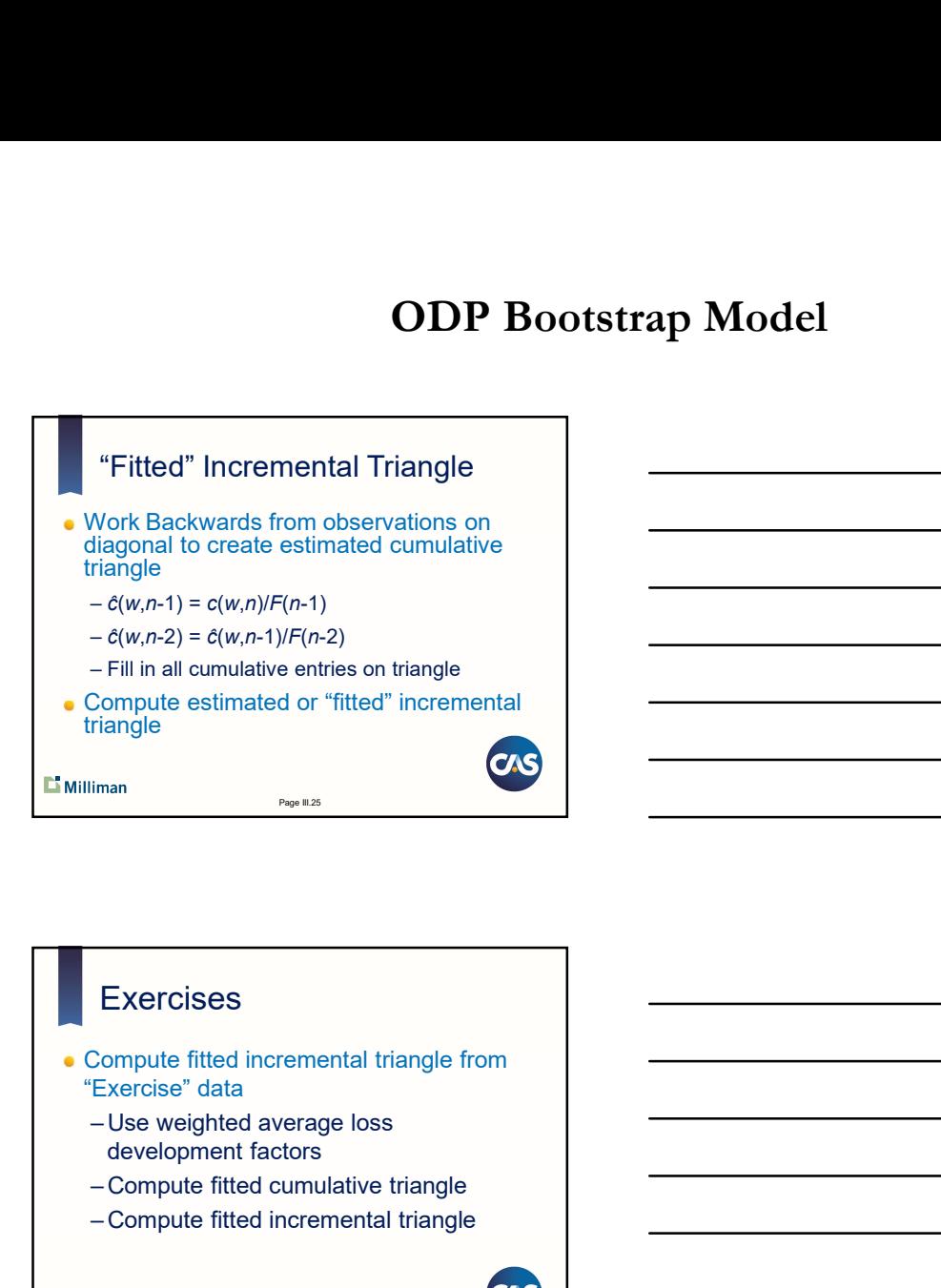

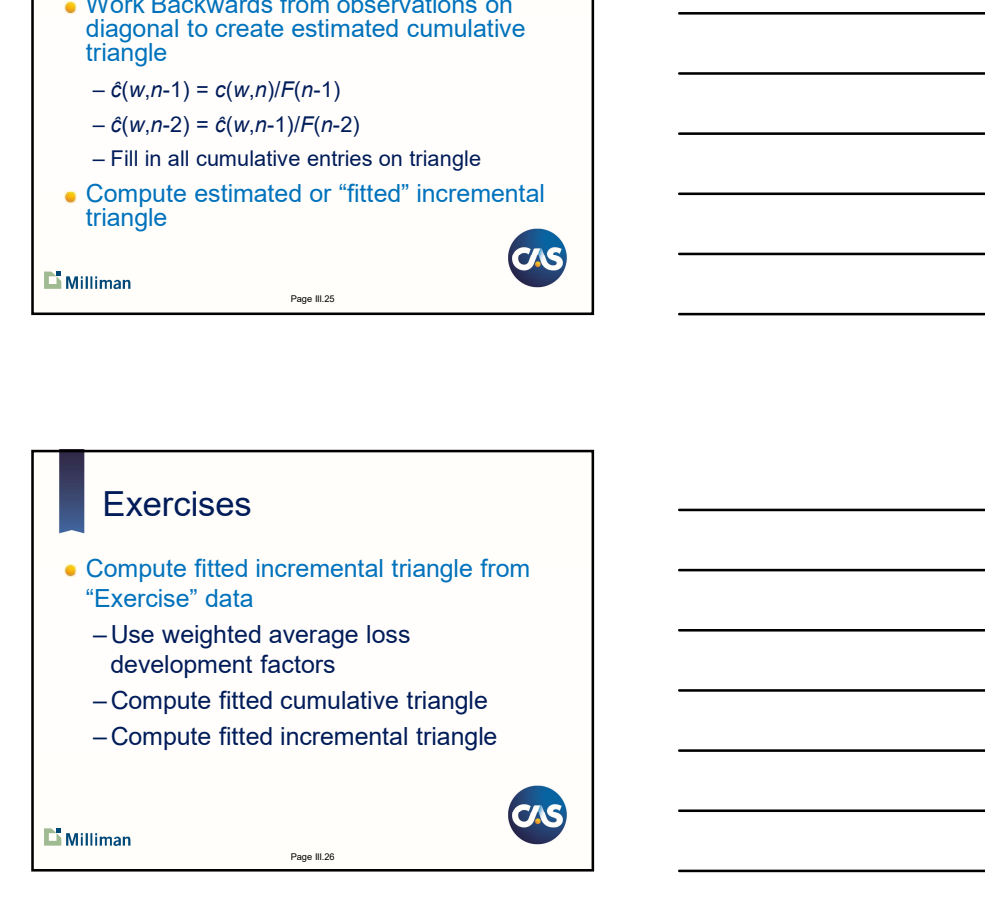

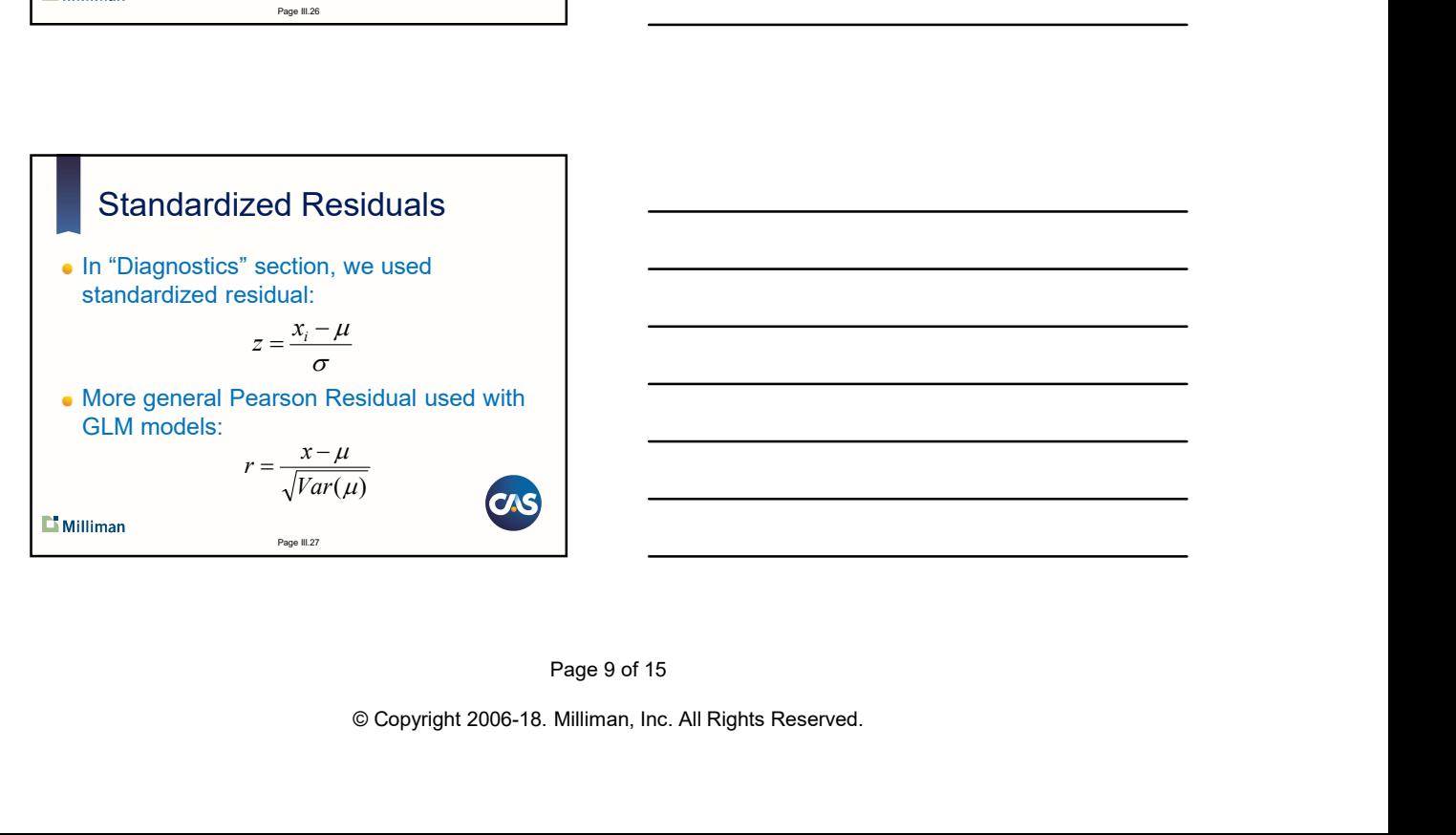

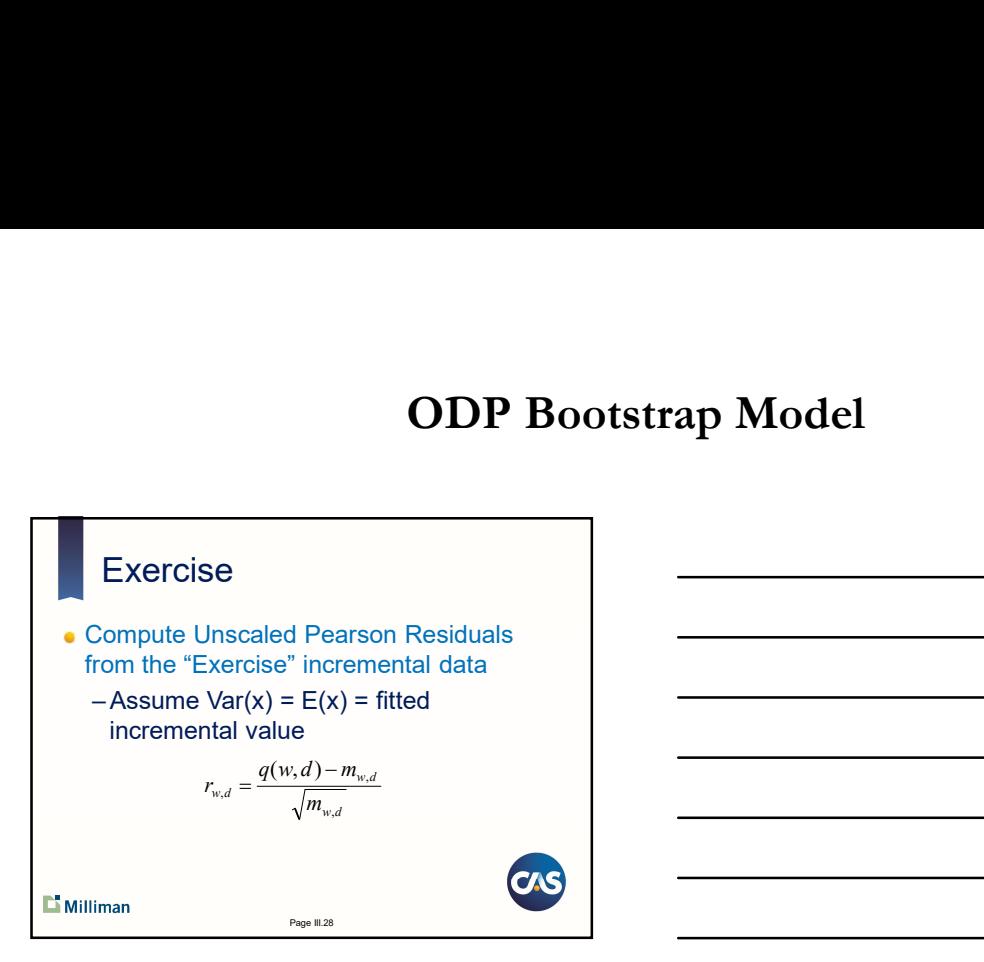

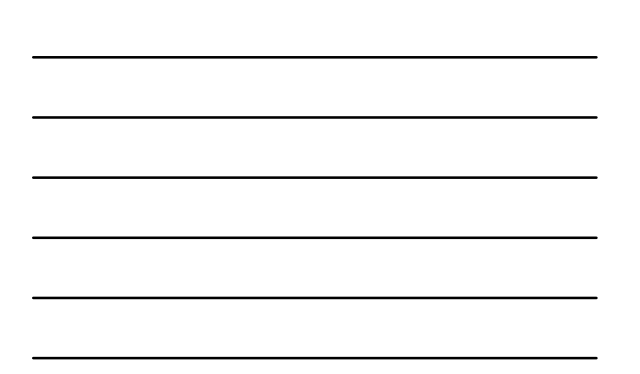

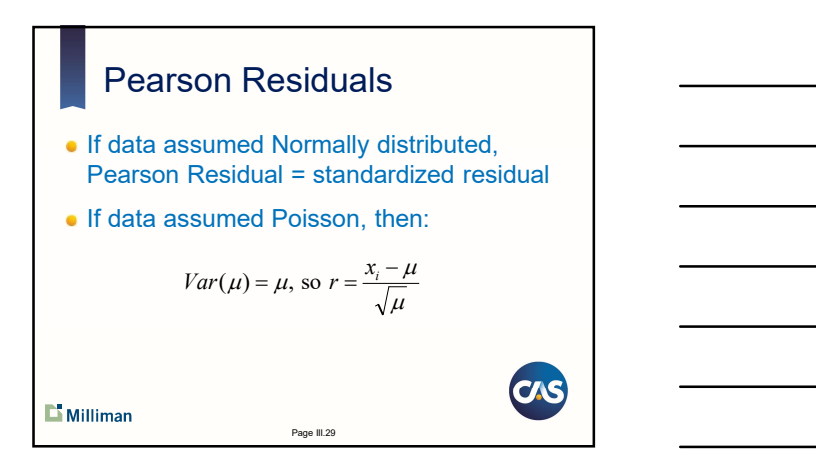

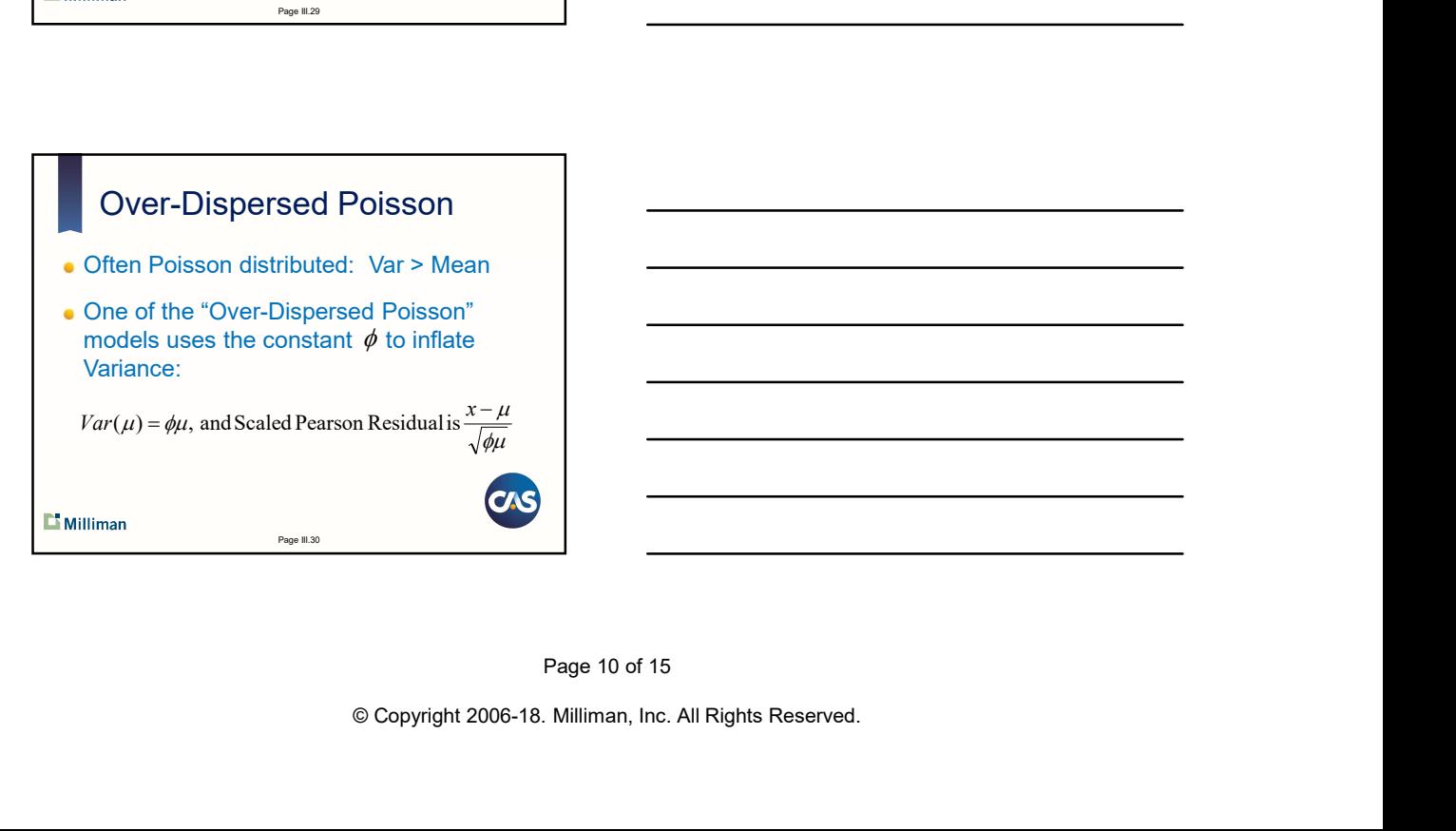

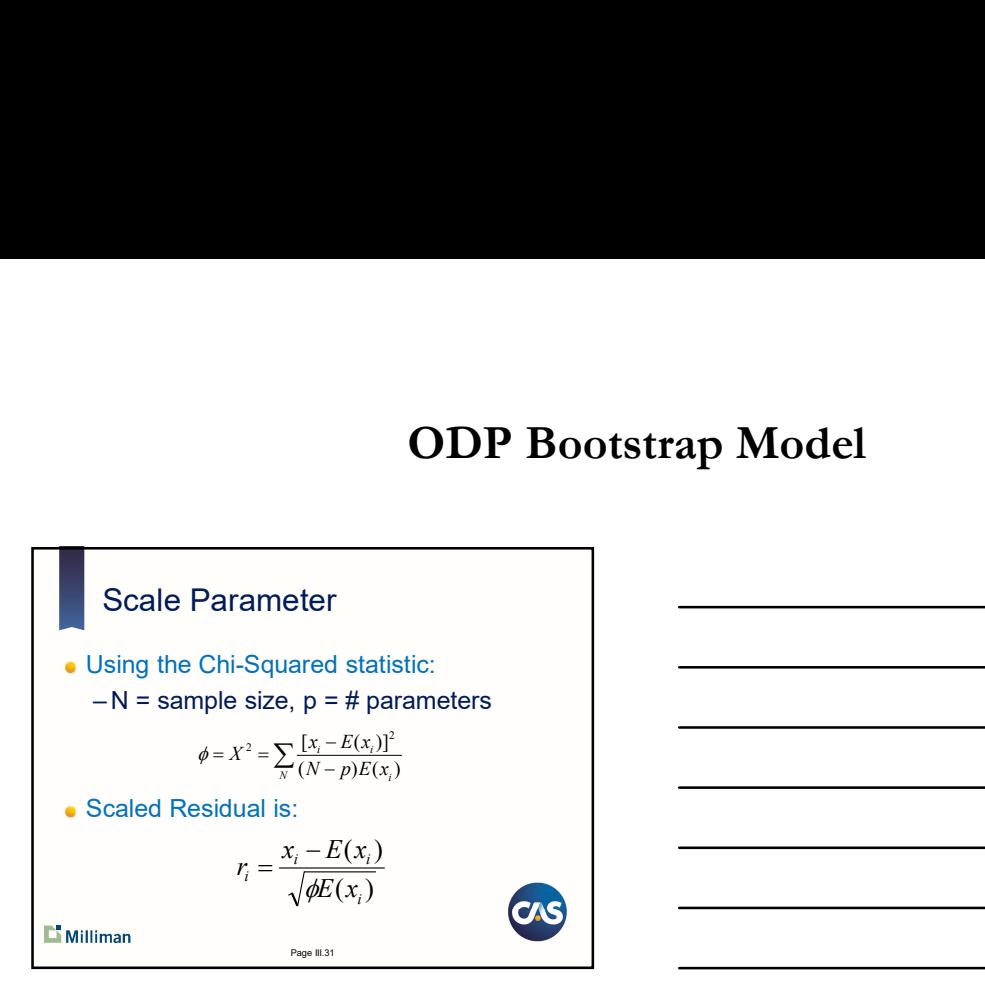

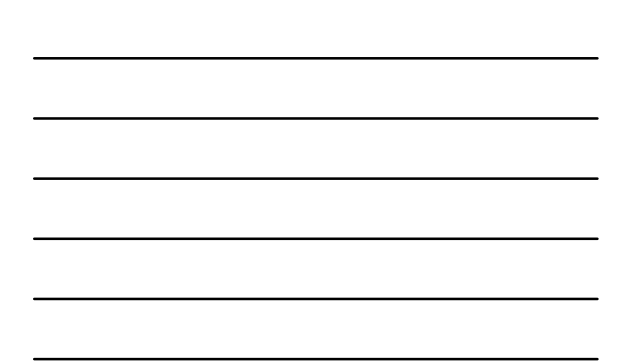

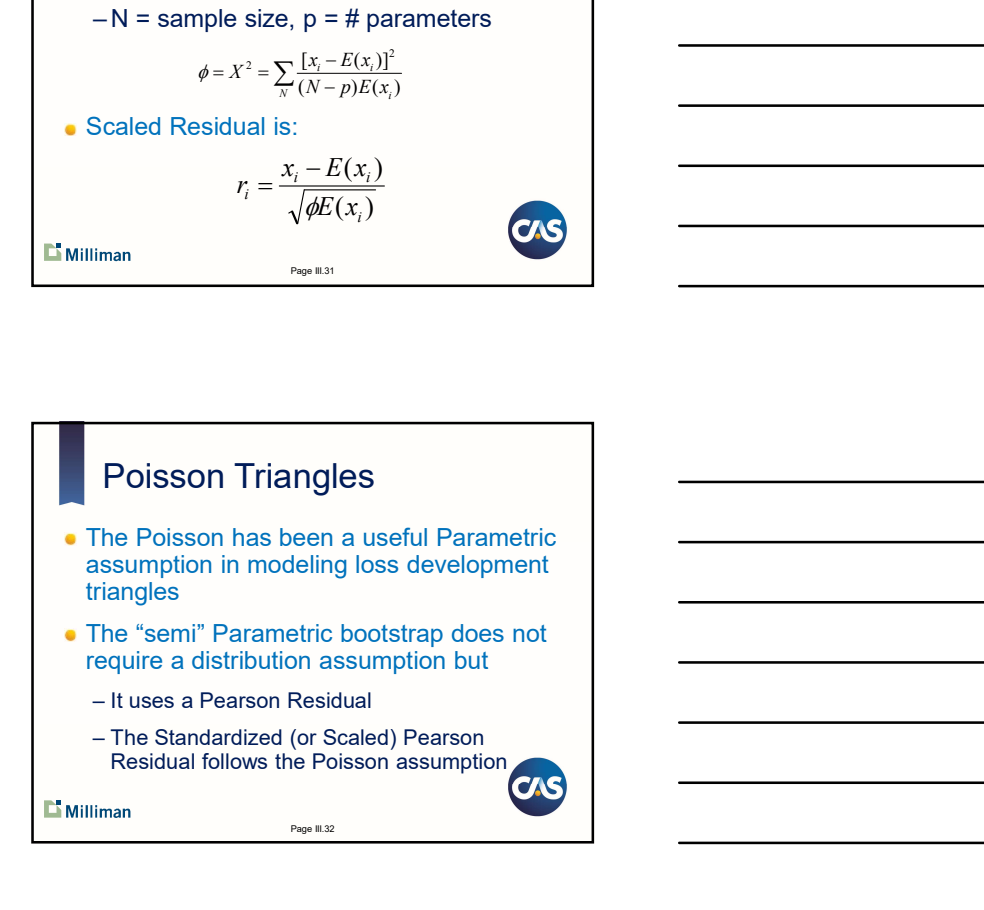

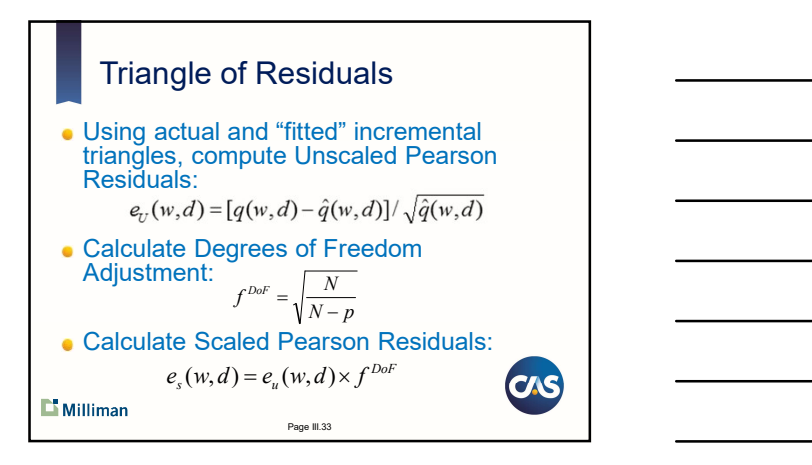

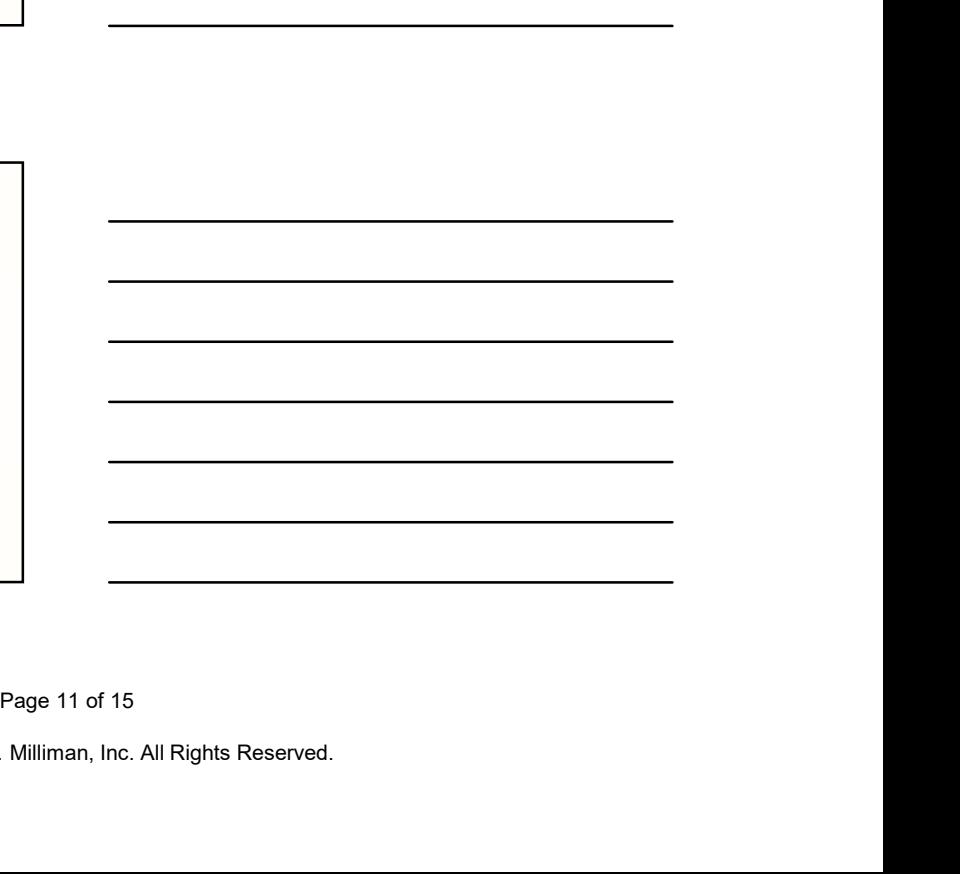

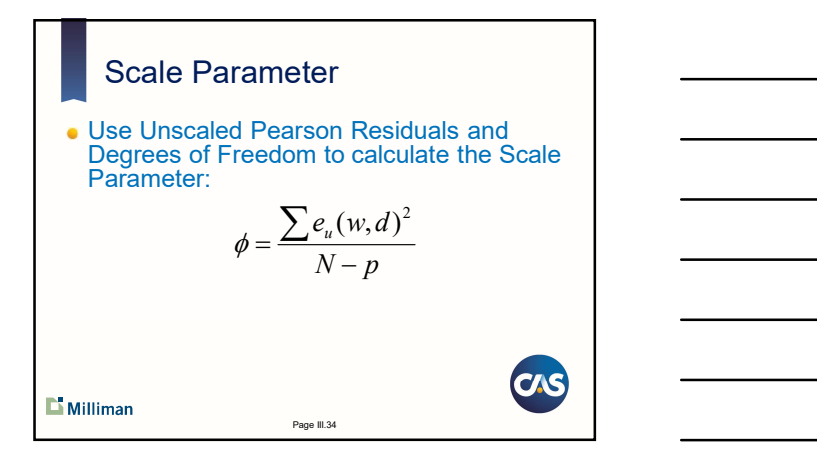

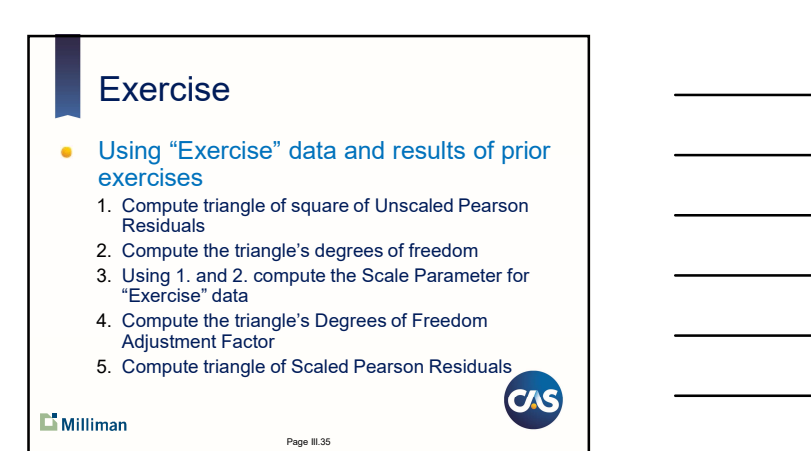

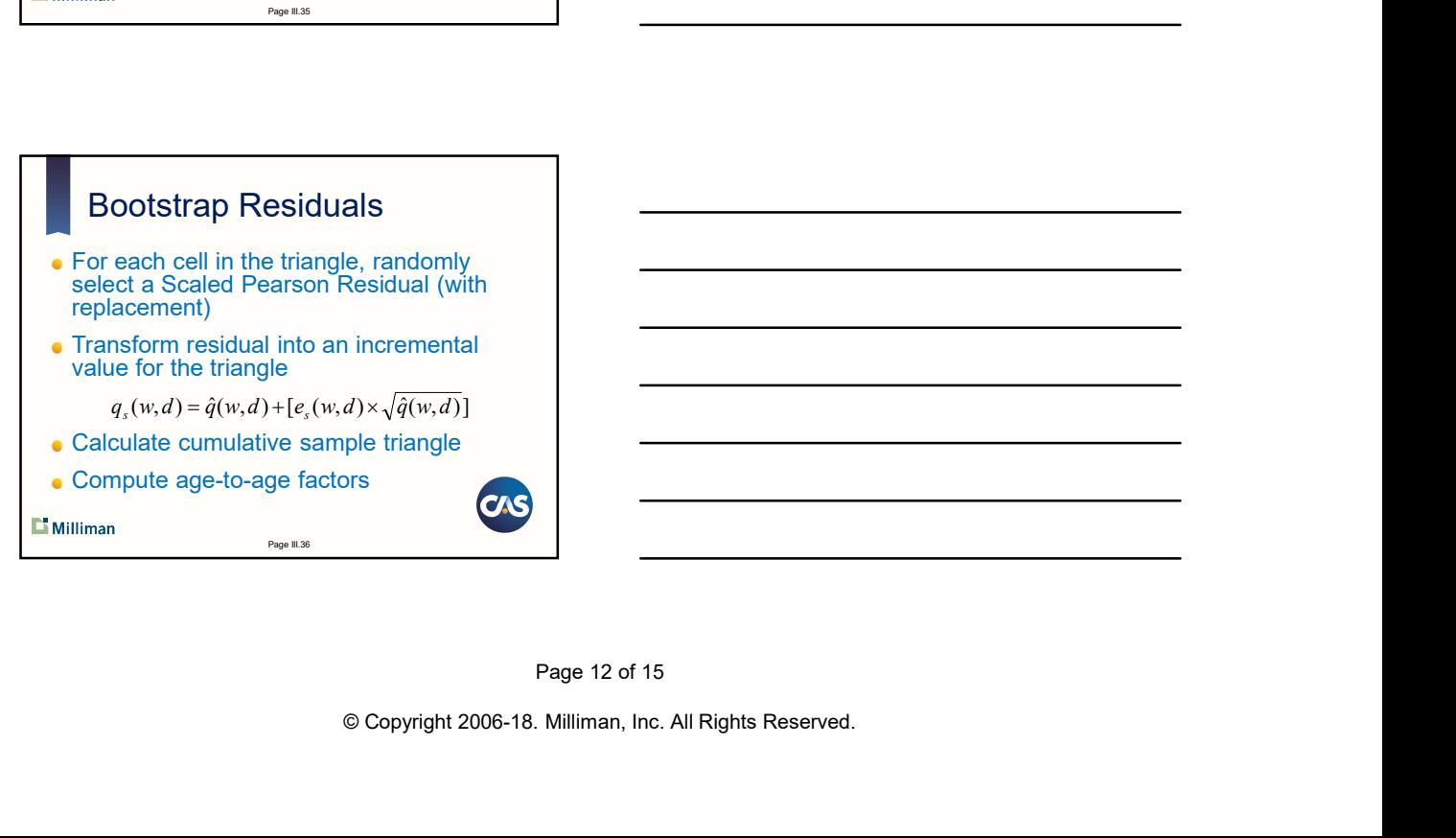

Page III.37

#### **Exercise**

- Create a table of Scaled Pearson Residuals, using results of previous exercise
- Simulate a bootstrap triangle of residuals
- Create a triangle of incremental values from bootstrapped residuals
- Compute a cumulative triangle
- Compute weighted average age-to-age factors **CAS**

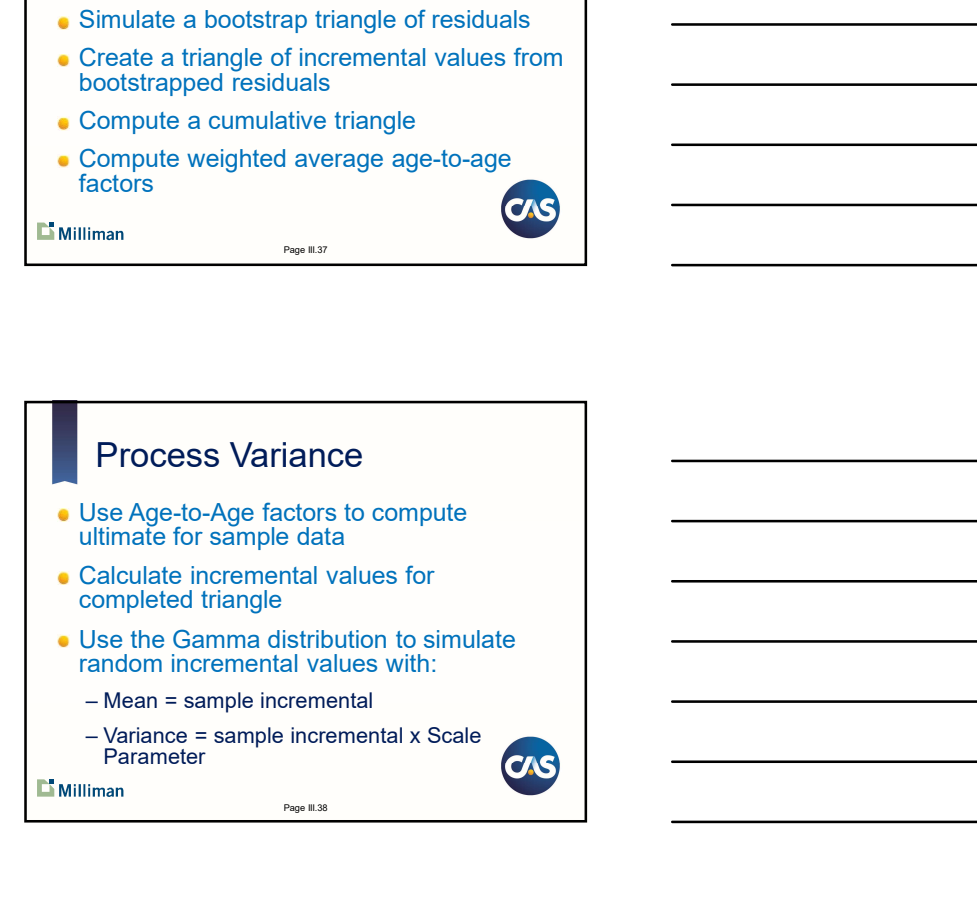

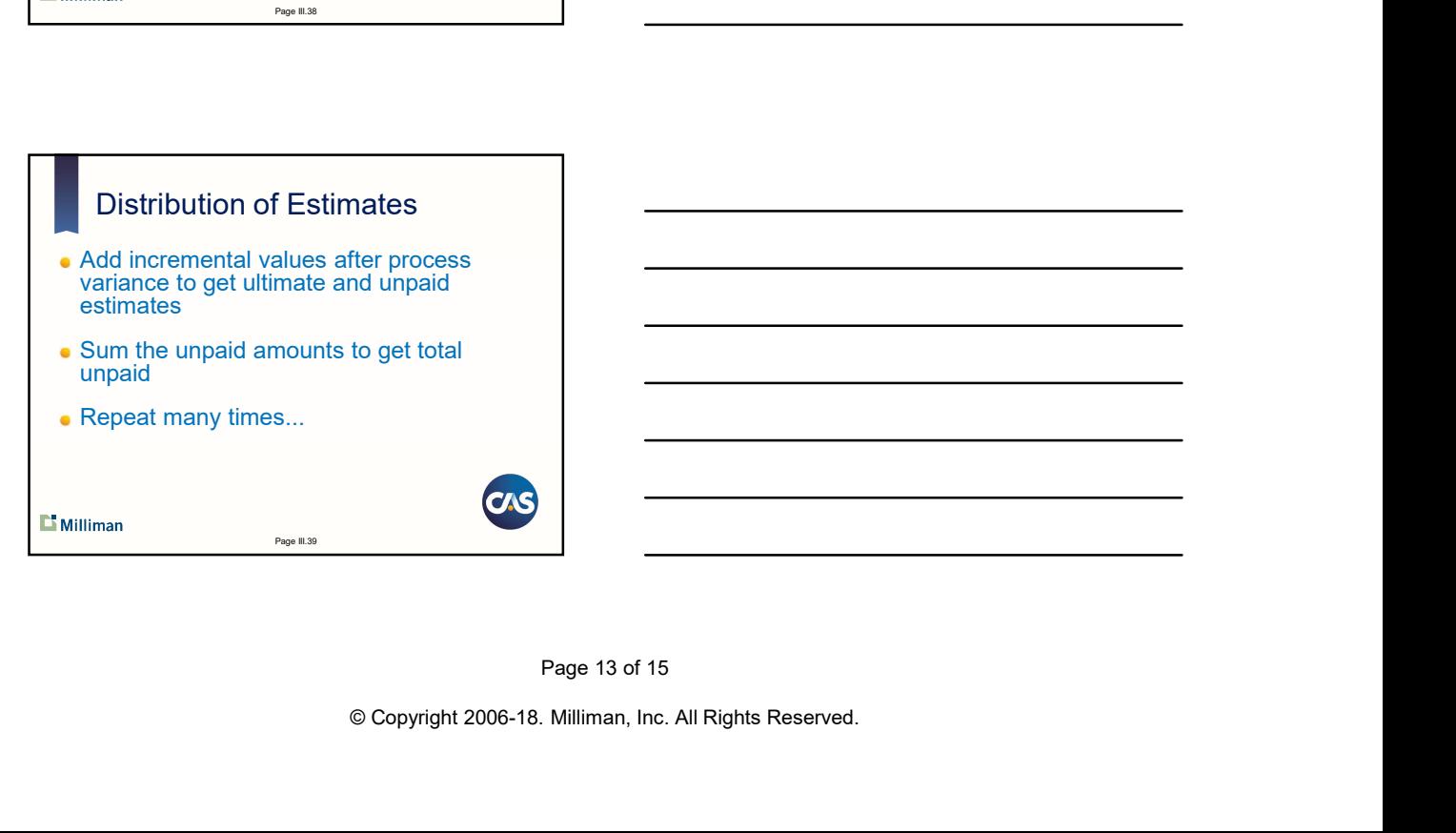

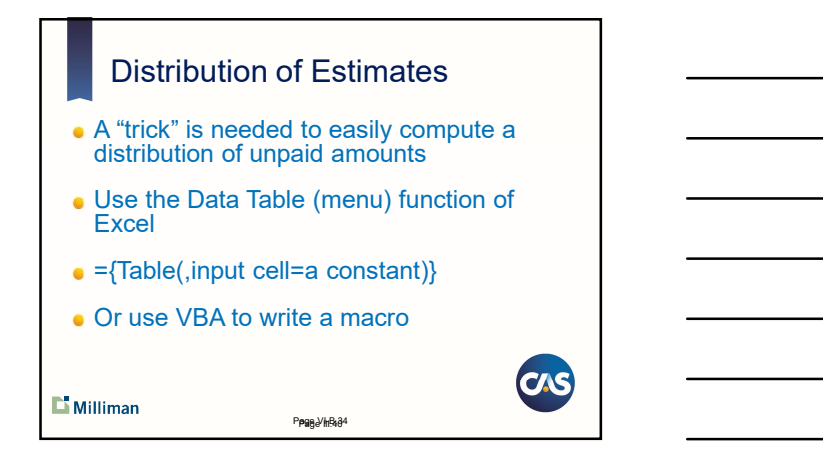

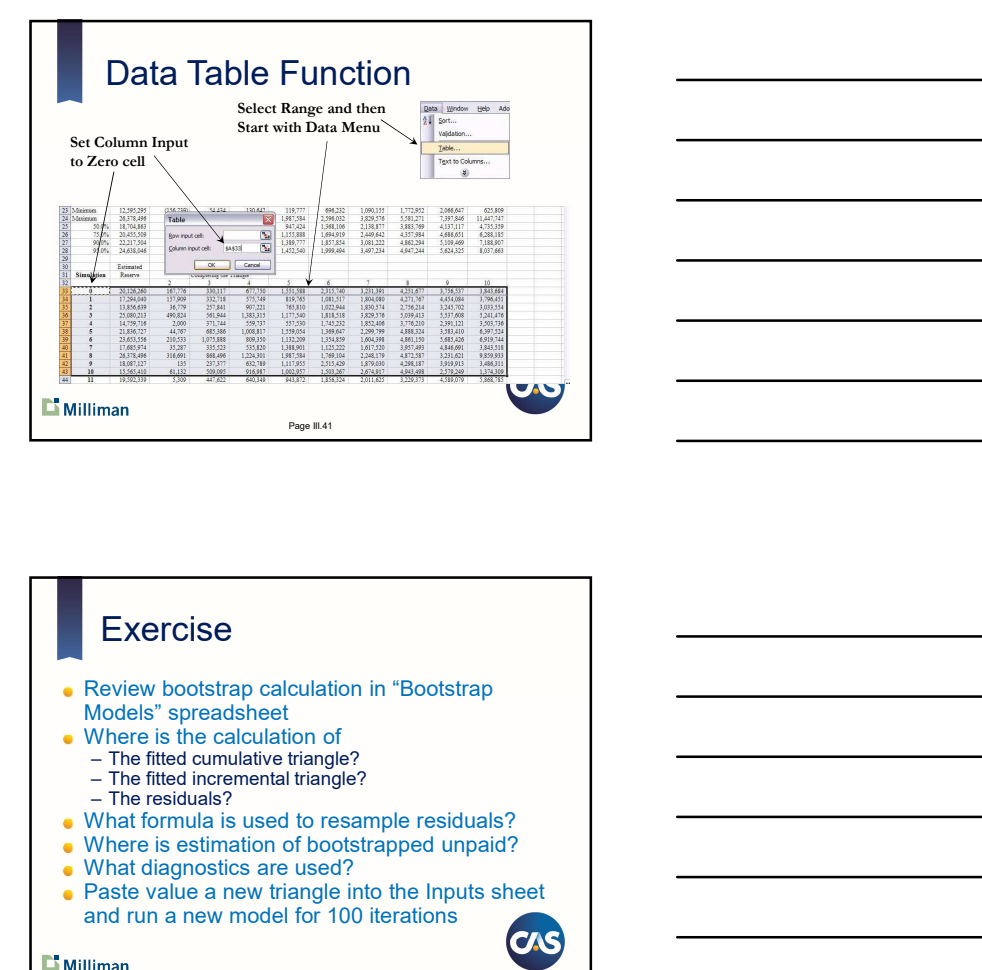

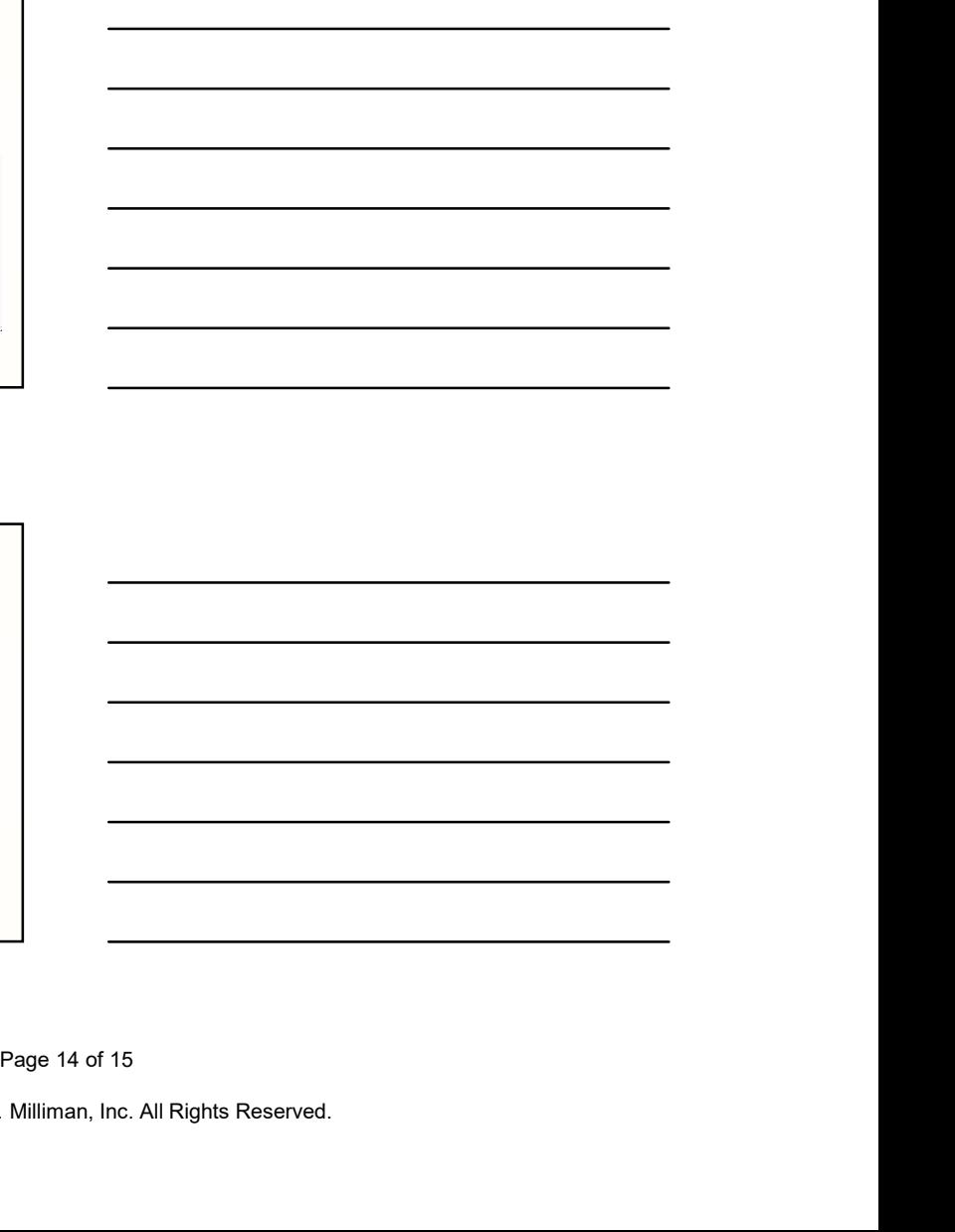

#### Exercise

- Review bootstrap calculation in "Bootstrap Models" spreadsheet
- 
- $\bullet$  Where is the calculation of<br>- The fitted cumulative triangle?
	-
	-
- The fitted incremental triangle?<br>- The residuals?<br>• What formula is used to resample residuals?
- . Where is estimation of bootstrapped unpaid?
- What diagnostics are used?
- Paste value a new triangle into the Inputs sheet and run a new model for 100 iterations

Page III.42

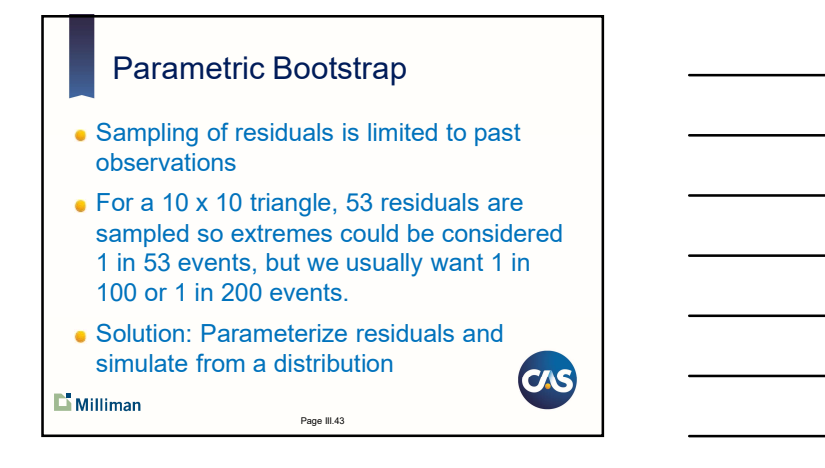

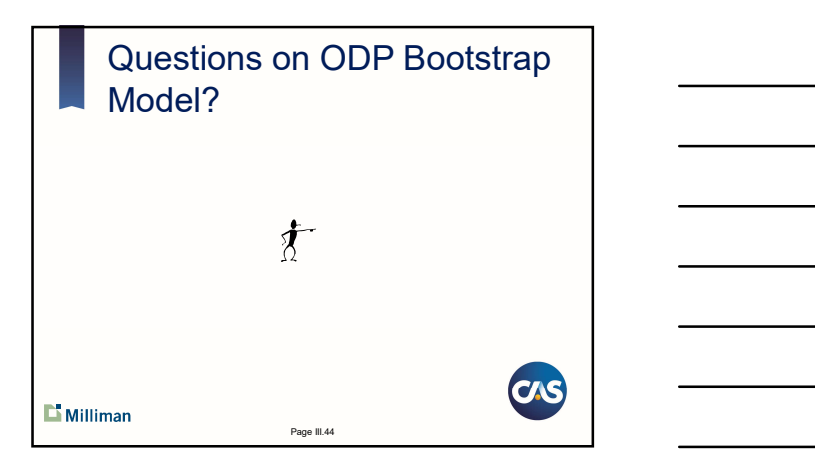